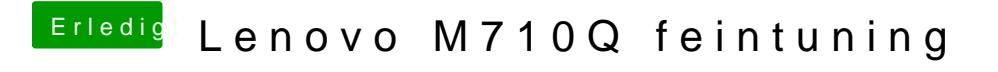

Beitrag von Dr.Stein vom 22. Mai 2018, 11:02

hier mal ein neuer Versuch